**iStock™** 

# **L'utilizzo delle immagini nel Digital Marketing**

# **Sommario**

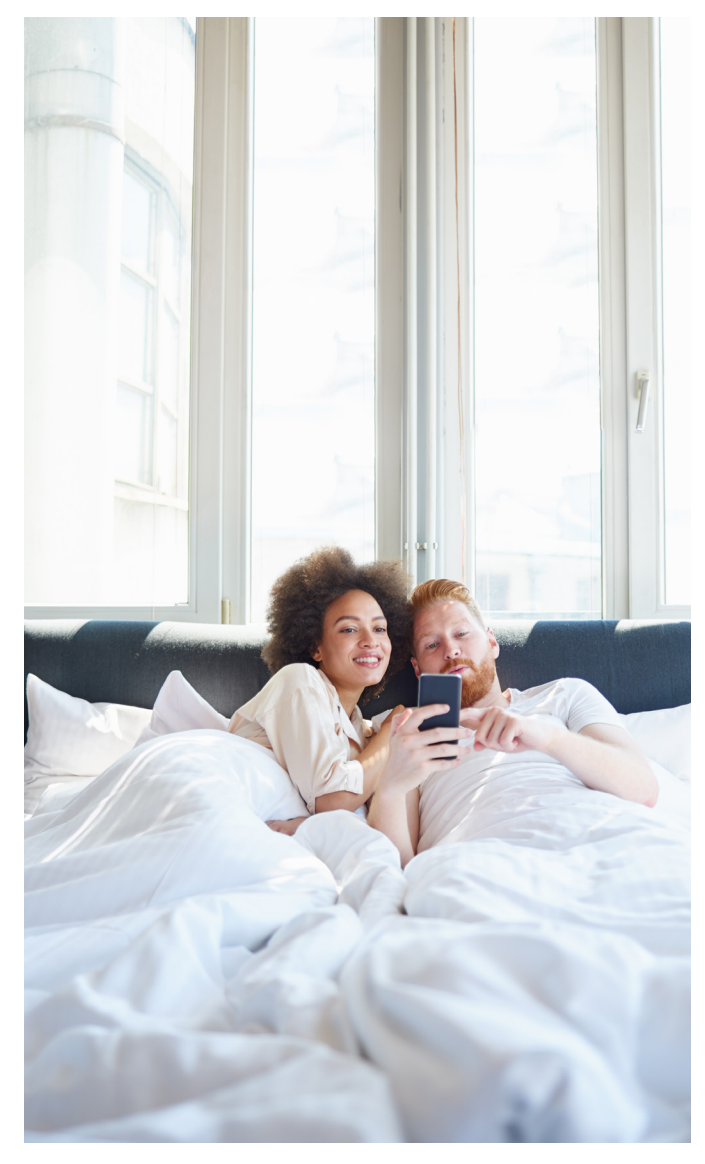

Introduzione Conosci il tuo pubblico Chi sono? Cosa è importante per loro? Dove puoi trovarli?

Racconta una storia Crea la tua storia Usa immagini autentiche Sii tempestivo e pertinente

### Dettagli tecnici

Illumina la strada

Sfrutta il ritaglio

Considera la composizione

Formattazione + Ottimizzazione Dimensioni delle immagini Inserimento dell'Alt Text Pubblicità + A/B test

Pianifica la strategia I valori del brand Storytelling coerente L'importanza dei colori

Crediti immagine di copertinaDigi 599922122, Jacob Ammentorp Lund

936885974, nesharm

# **Introduzione**

# Un'immagine di grande impatto può attirare l'attenzione di uno spettatore in un istante.

Ecco perché qualsiasi contenuto tu condivida deve contenerne almeno una - l'ideale sarebbe un'immagine ogni 100 parole più o meno, secondo BuzzSumo<sup>1</sup>.

In questo modo, non ti limiterai a comunicare, ma riuscirai a creare dei veri e propri legami.

Senza bisogno di parole, le fotografie, le illustrazioni e le altre forme di arte grafica possono immediatamente trasmettere un messaggio potente che si riferisce solamente al tuo brand. E una scelta accurata delle immagini racconta una storia in grado di coinvolgere e mantenere vivo l'interesse del lettore e, allo stesso tempo, imprimere nel pubblico un ricordo duraturo.

Visual efficaci possono aiutare a creare consapevolezza del brand e conversioni², aspetti fondamentali per il tuo business. Con le collezioni estese di iStock, le immagini della miglior qualità sono a portata di mano - per qualsiasi tipo di azienda o professionista creativo indipendente.

Leggi di più per scoprire cosa cercare e quanto è facile trovare ciò di cui hai bisogno.

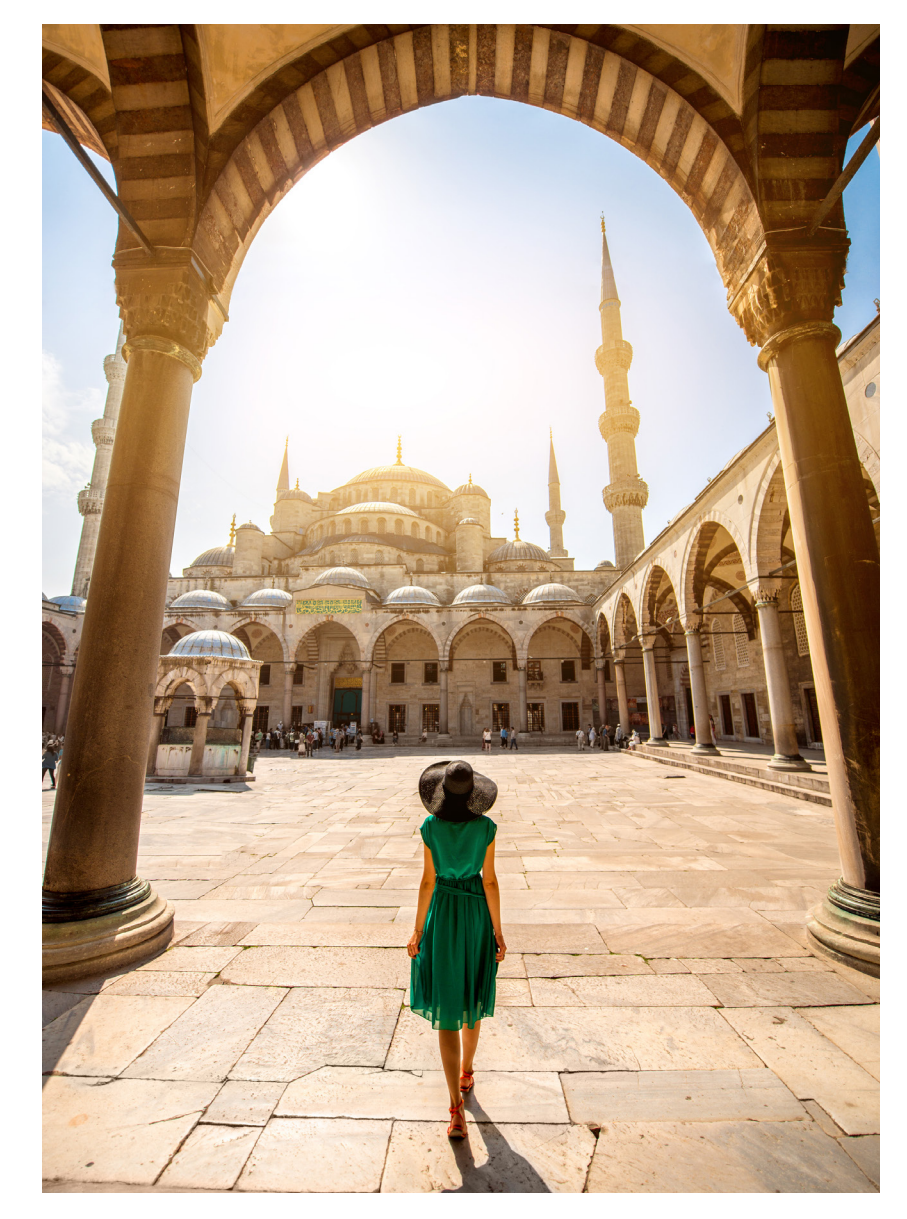

511054492, RossHelen

# **Conosci il tuo pubblico**

Secondo il Customer Insights Group del New York Times, esistono cinque motivi che spingono la gente a condividere e consumare contenuti online³:

- Offrire contenuti di valore e intrattenimento ad altre persone
- Definire la propria identità agli occhi degli altri
- Coltivare relazioni e restare connessi
- Sentirsi più coinvolti nel mondo
- Supportare cause o problemi a cui si è interessati

I tuoi contenuti visivi personali o professionali e tutto ciò che condividi online o offline, dovrebbero soddisfare uno o più di questi obiettivi. E per le piccole attività, imprenditori autonomi e molti altri, i visual costituiscono un linguaggio unico che ti aiuta a differenziarti dalla massa.

I contenuti di alto valore si affidano a immagini d'impatto per ottenere visualizzazioni e condivisioni e possono anche aiutare a costruire una brand equity. Con una accurata scelta di immagini, un'azienda e i suoi contenuti diventano più memorabili e stimolano più facilmente l'interazione con il pubblico vecchio e nuovo.

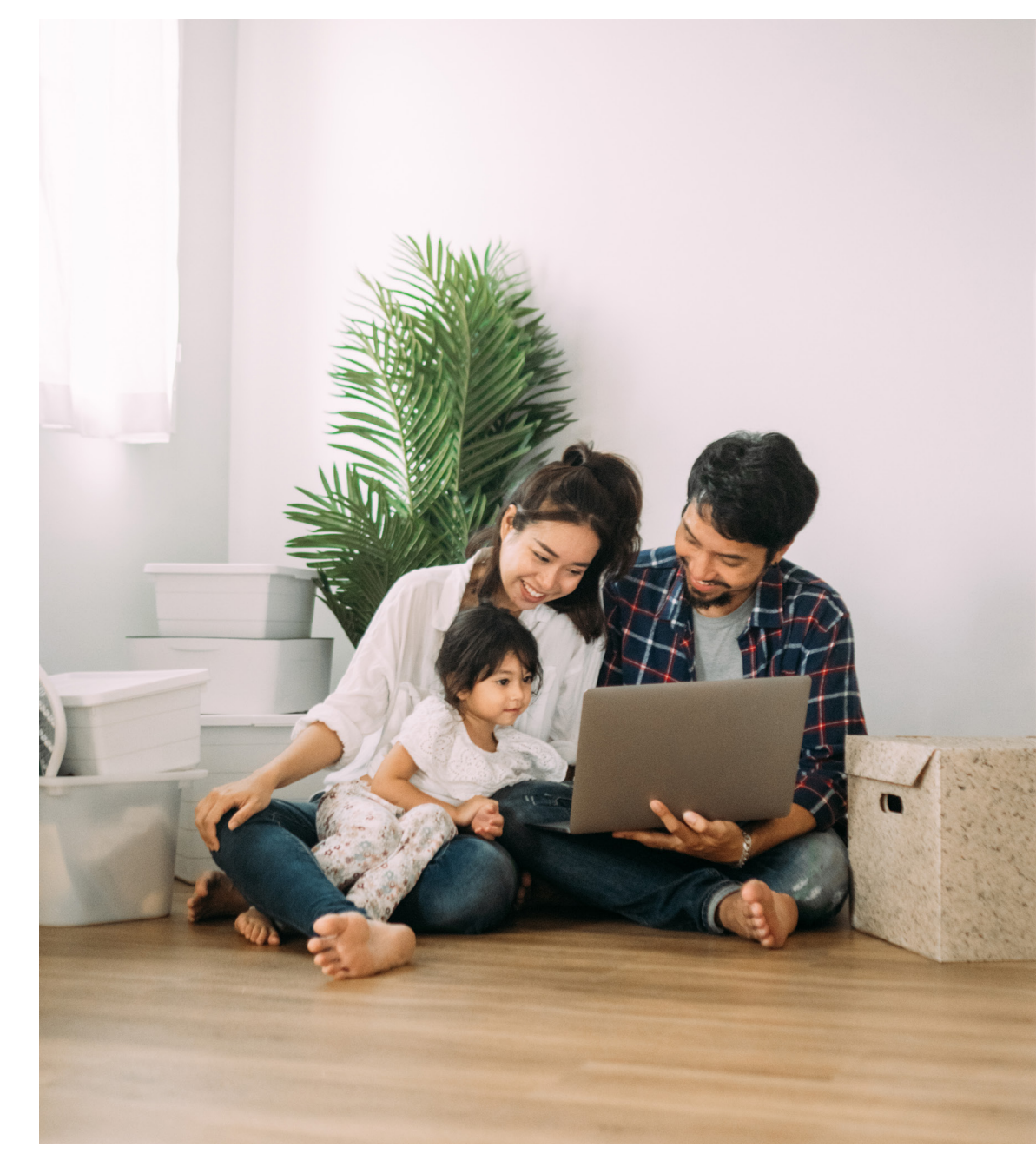

1173416337, staticnak1983

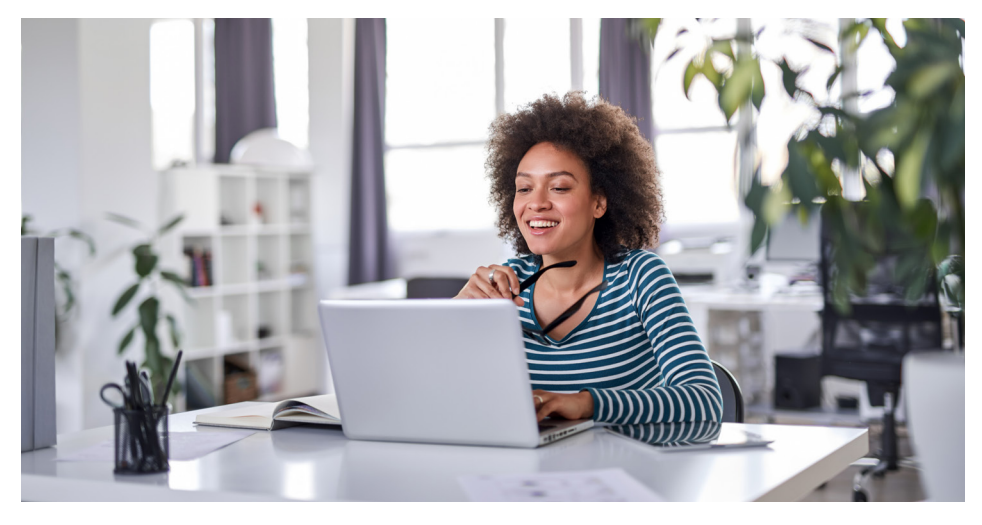

#### 1147375440, nesharm

## Chi sono?

Il tuo pubblico cerca informazioni, ispirazione e intrattenimento online. Ma, come azienda e come brand, è tuo compito capire chi devi cercare di coinvolgere.

Una strategia marketing efficace si basa su visual straordinari che sono specificatamente pensati e selezionati per una precisa tipologia di cliente. Se conosci il tuo pubblico, selezionare una collezione di immagini su misura sarà un gioco da ragazzi.

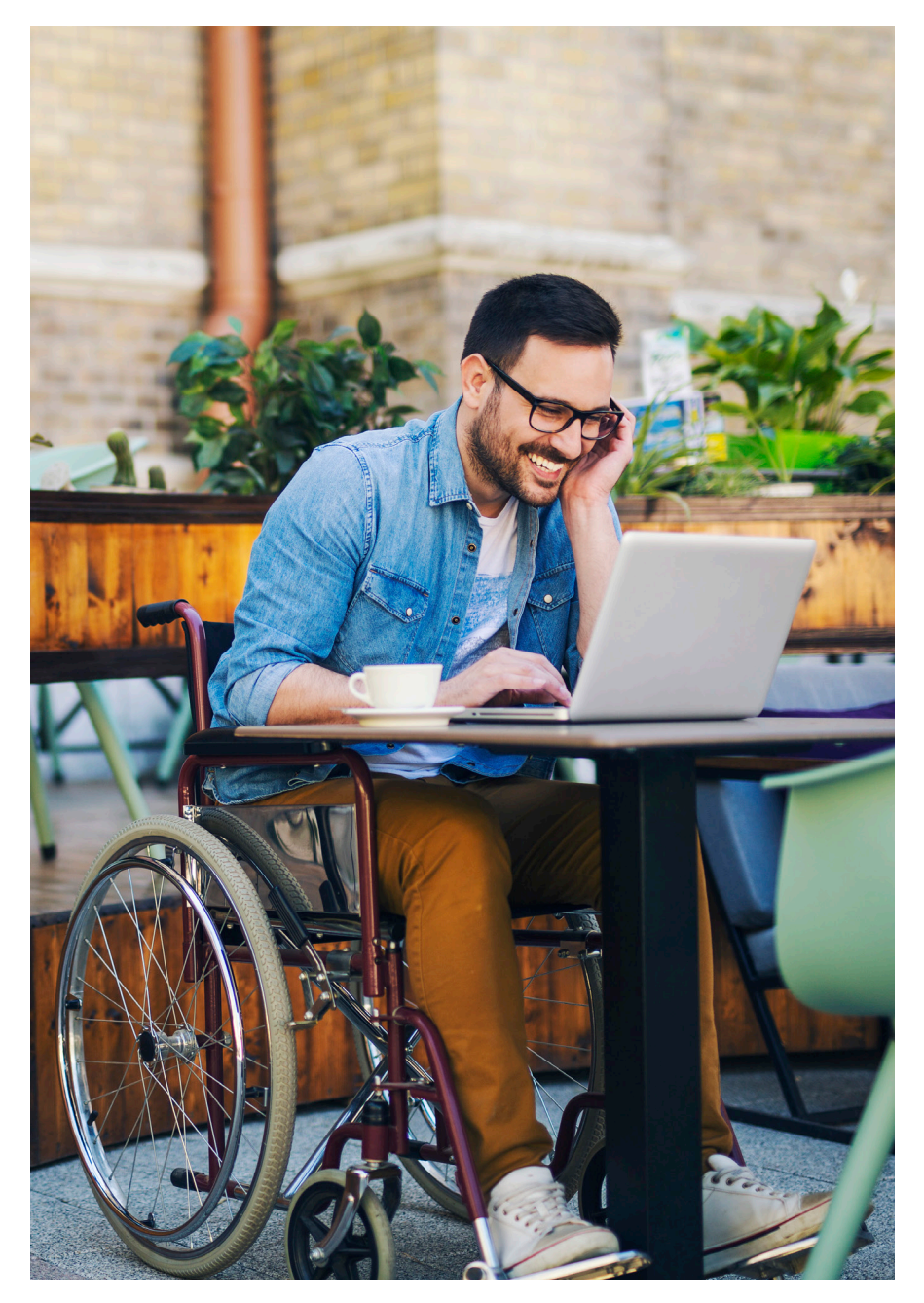

1003547058, Jelena Danilovic

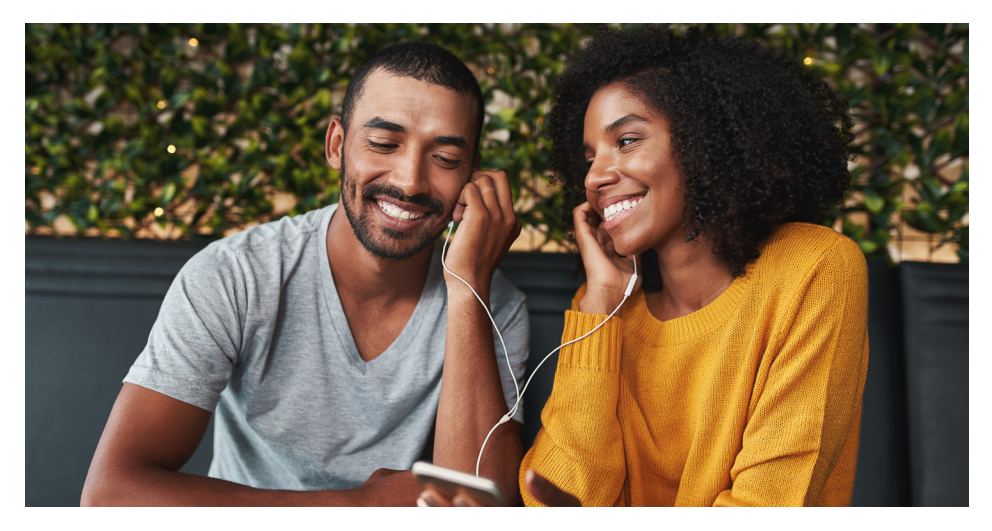

1159441480, Lyndon Stratford

# Cosa è importante per loro?

Le persone sono attratte da immagini che, per un motivo o per l'altro, hanno per loro una certa risonanza. Si può trattare della qualità della luce o della palette di colori; l'angolatura, la composizione, o forse è il soggetto e le figure che appaiono ad attirare la loro attenzione.

Gli utenti che cliccano su foto di persone immortalate in momenti di vita reale hanno il doppio delle possibilità di generare una conversione<sup>4</sup>, dunque dimenticati dei modelli in posa perfetta e delle fotografie di prodotto. Invece, punta a riflettere la vita e i valori dei tuoi spettatori con immagini che raccontano una storia rilevante per la loro quotidianità.

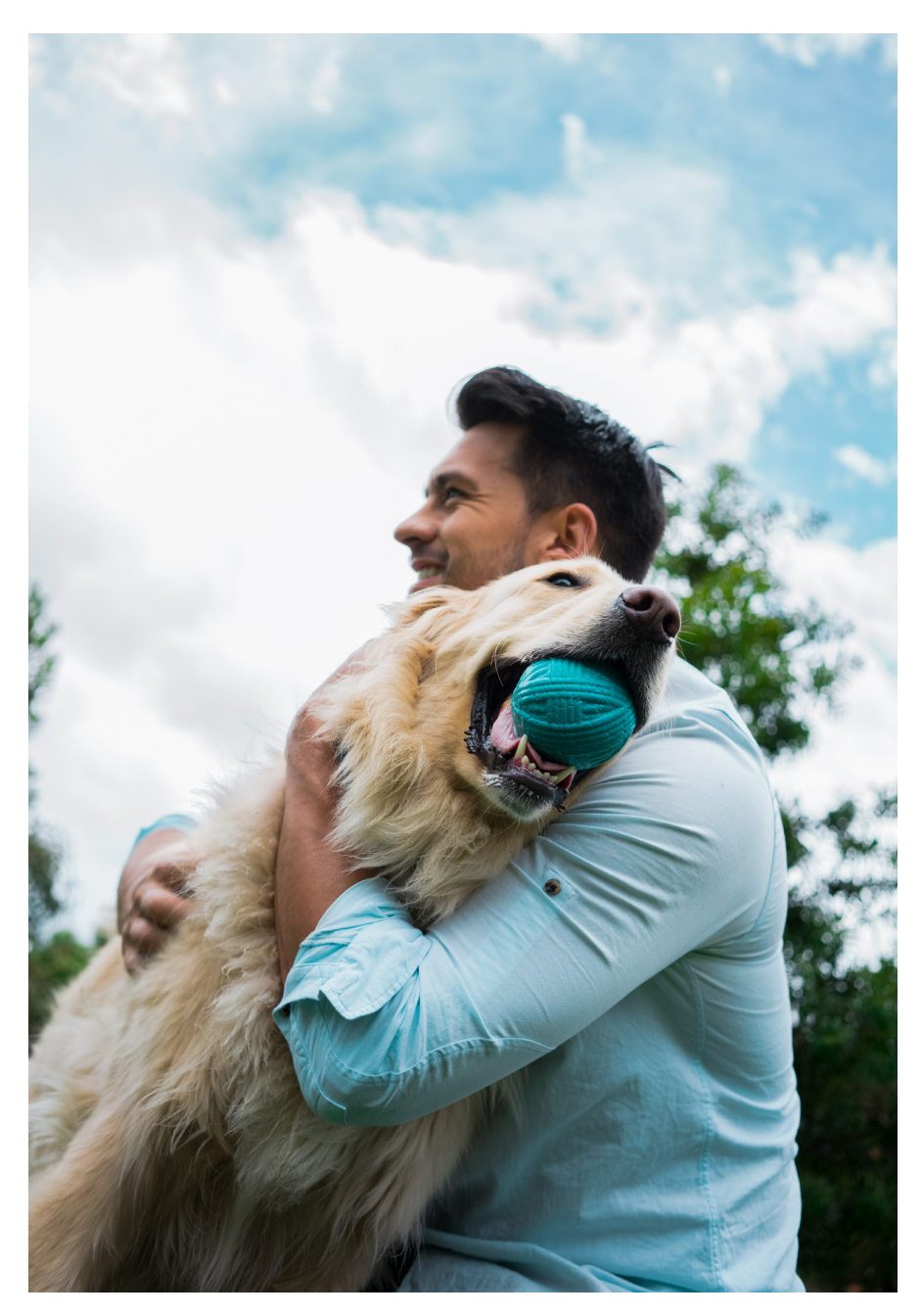

1148255431, RicardoImagen

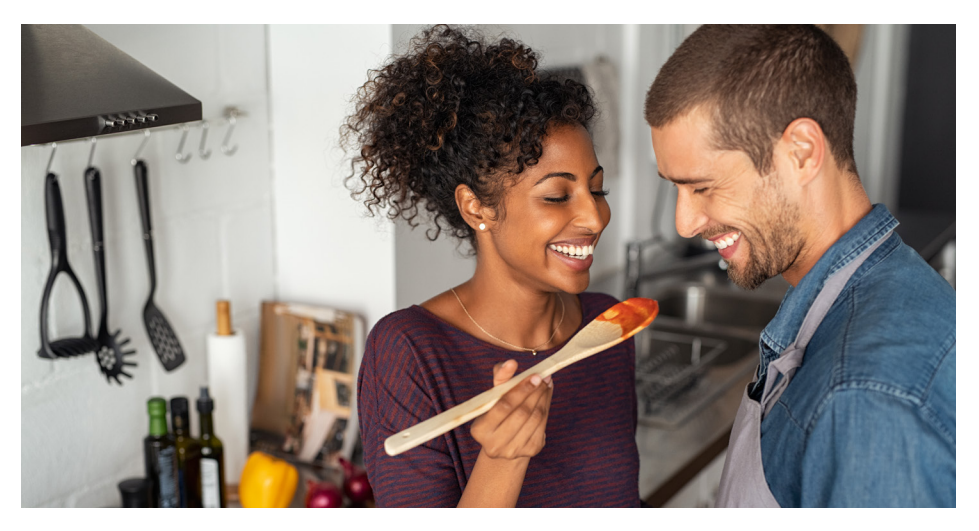

#### 1158242307, Ridofranz

## Dove puoi trovarli?

Cerca di scoprire dove e come il tuo pubblico preferisce consumare i contenuti, se su Twitter, Instagram, Pinterest o in quale altro luogo. Aumentare i tuoi sforzi su più canali contribuisce a raggiungere più persone - anche di diverso genere - così potrai cominciare a personalizzare i tuoi contenuti. Mentre fai ricerche sui tuoi competitor, presta attenzione alla loro presenza digitale. Dove sono riusciti a costruire un forte senso di comunità? Quali piattaforme sembrano essere le più coinvolgenti? Concentrando i tuoi sforzi su ciò che hai scoperto, anche tu potrai puntare a quel target di riferimento.

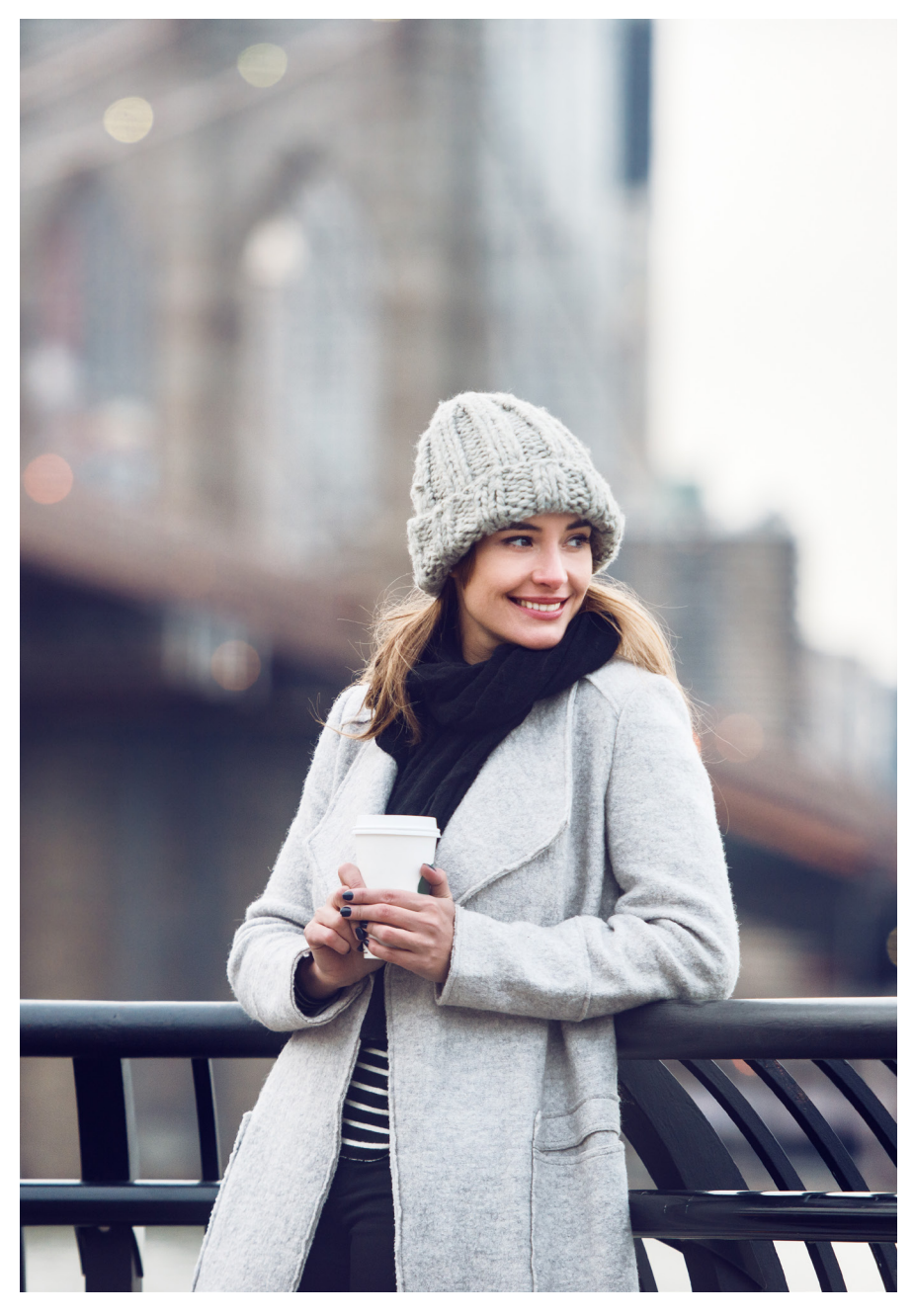

#### Conosci il tuo pubblico

### Prendi nota

Ricerche degli utenti, trend sulle vendite, analisi dei competitor e altri approfondimenti del genere sono fondamentali per capire il tuo target di mercato.

Studia bene, metti in piedi una strategia e impegnati a produrre visual di qualità in linea con i tuoi obiettivi.

Immagini autentiche accendono le emozioni e le passioni del pubblico, incoraggiandolo a interagire e condividere la storia che stai cercando di raccontare. Sentimenti reali, immortalati in un istante; questo significa creare un'immagine super condivisibile.

Esplora le collezioni iStock per scoprire i contenuti e per farti un'idea di cosa sia più in linea con il tuo brand. Sono organizzate per tema come lifestyle,natura, business e altre ancora, con categorie dedicate a specifiche professioni o a stati d'animo e sentimenti,illustrazioni e artwork,videoe altro ancora.

1179773952, Salvideo

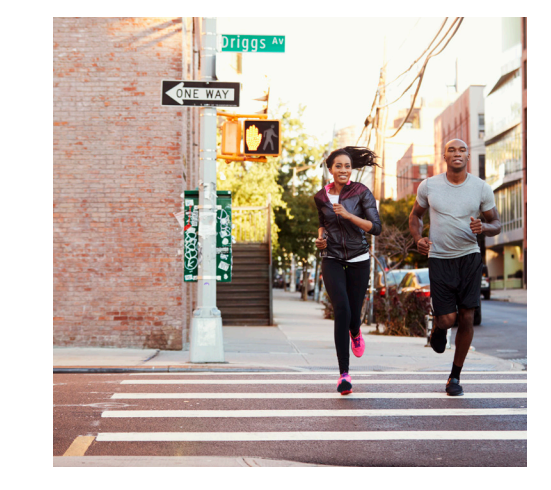

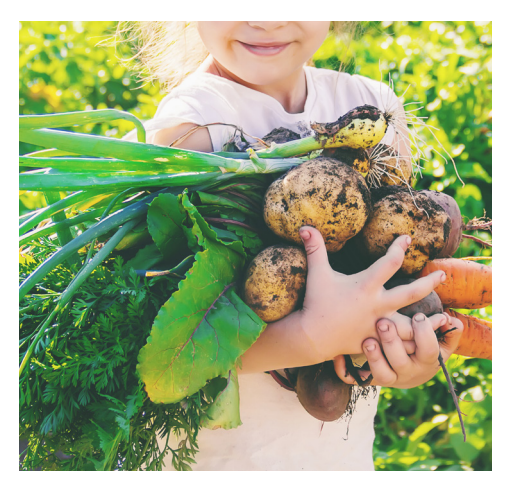

901870436, monkeybusinessimages 1146077080, Yana Tatevosian

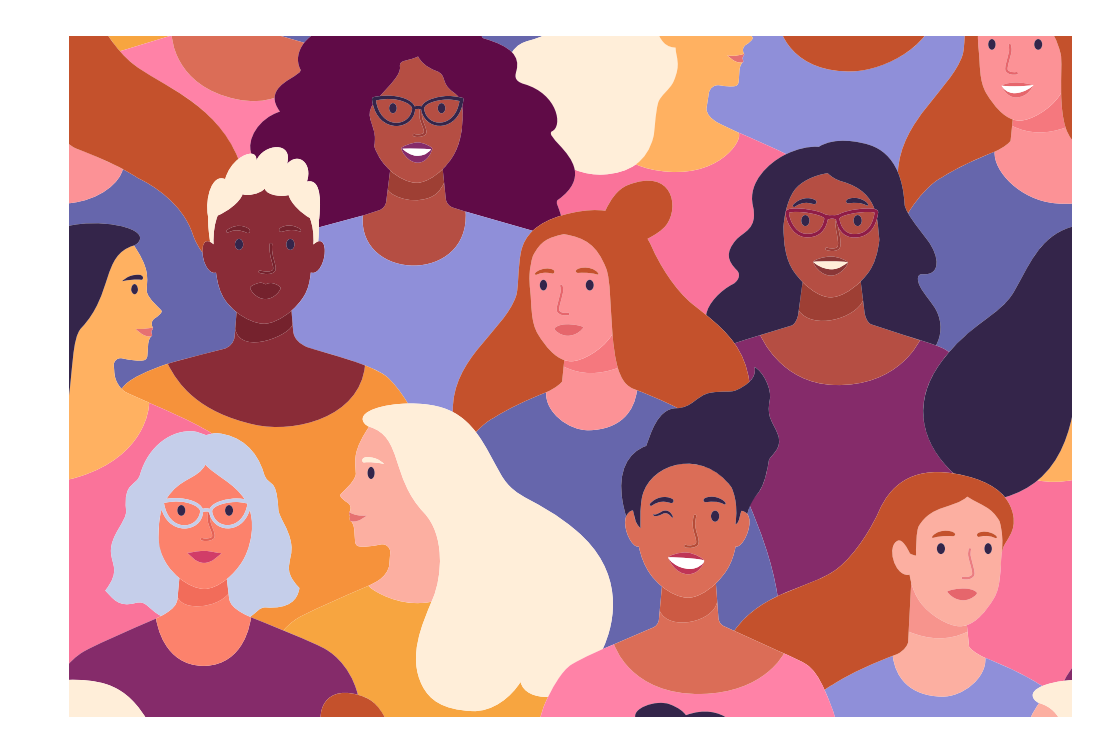

1197166101, Nadzeya\_Dzivakova

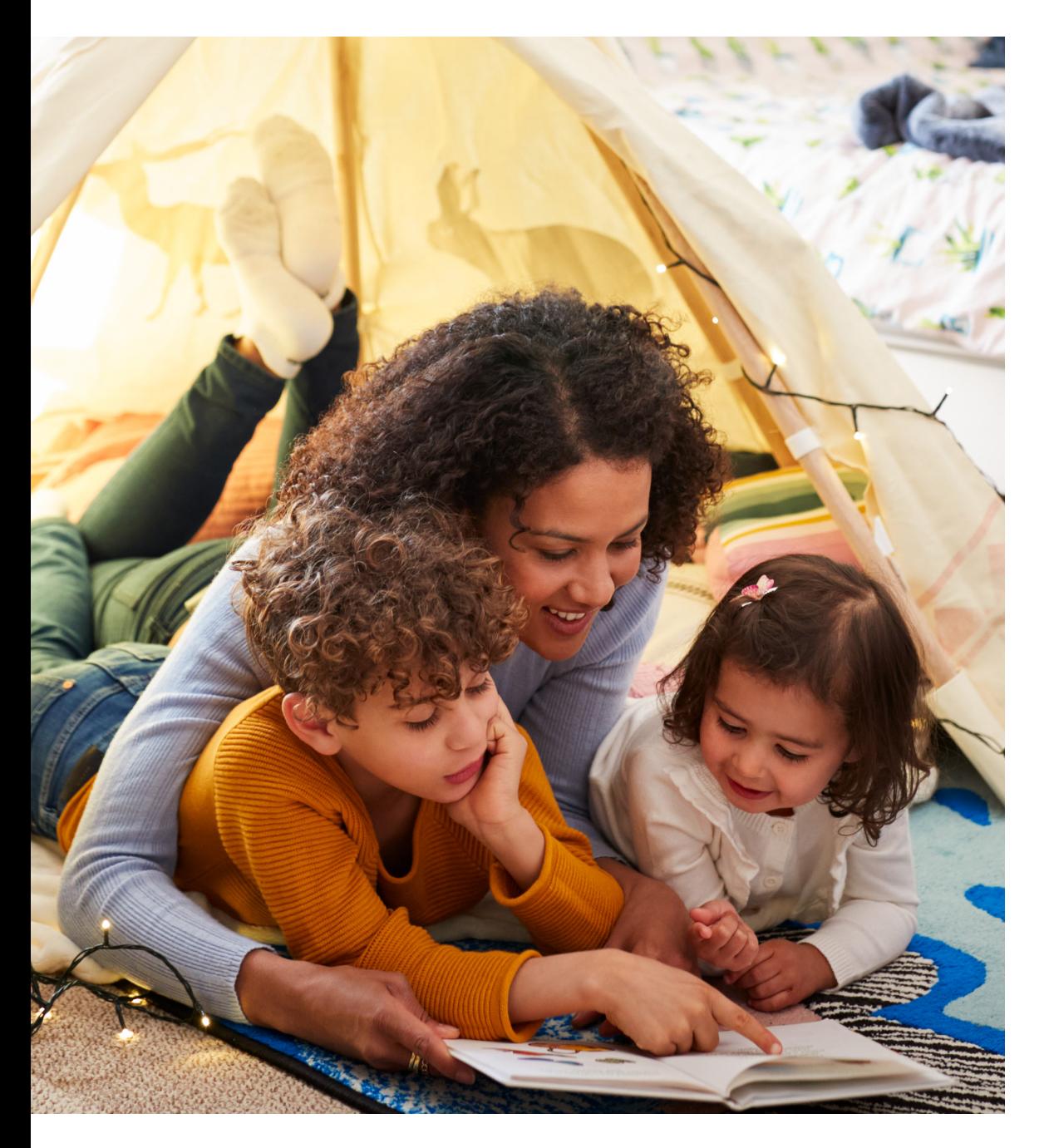

# **Racconta una storia**

# Crea la tua storia

Le immagini possono essere utilizzate in molti modi per coinvolgere, connettere e dare significato ai messaggi. Negli articoli dei blog o nei contenuti lunghi, illustrano i concetti mentre danno un'idea visiva di ciò di cui si parla e forniscono al lettore delle pause costanti in modo da agevolare il proseguimento della lettura. E nei social media e nell'email marketing catturano l'attenzione e guidano il traffico sul tuo sito.

Il tuo pubblico interagisce con il tuo brand in diversi spazi, dunque dovresti riuscire a raccontare una storia unificata. Fai sentire la tua voce e fai parlare le tue immagini.

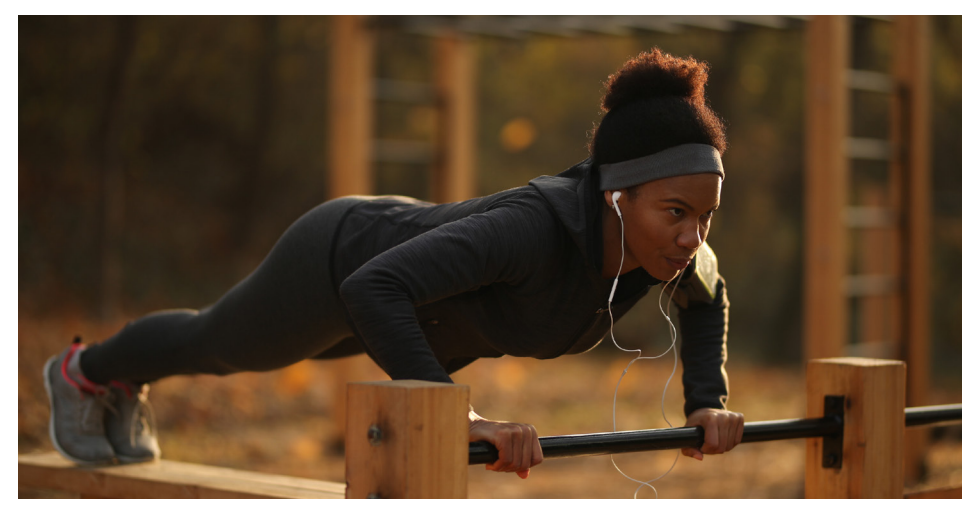

1191755232, Drazen Zigic

## Usa immagini autentiche

Scegli immagini di persone reali che riflettono il tuo pubblico e il mondo che ci circonda. Foto significative immortalano persone reali comunicando una storia evocativa e rappresentando esperienze di vita reale.

Se il tuo pubblico riesce a identificarsi con i soggetti che vede nelle tue immagini o con i sentimenti che un'illustrazione, un'immagine astratta o un panorama evocano, si aprirà a un legame emotivo. E questo è il segreto per rendere un marchio memorabile.

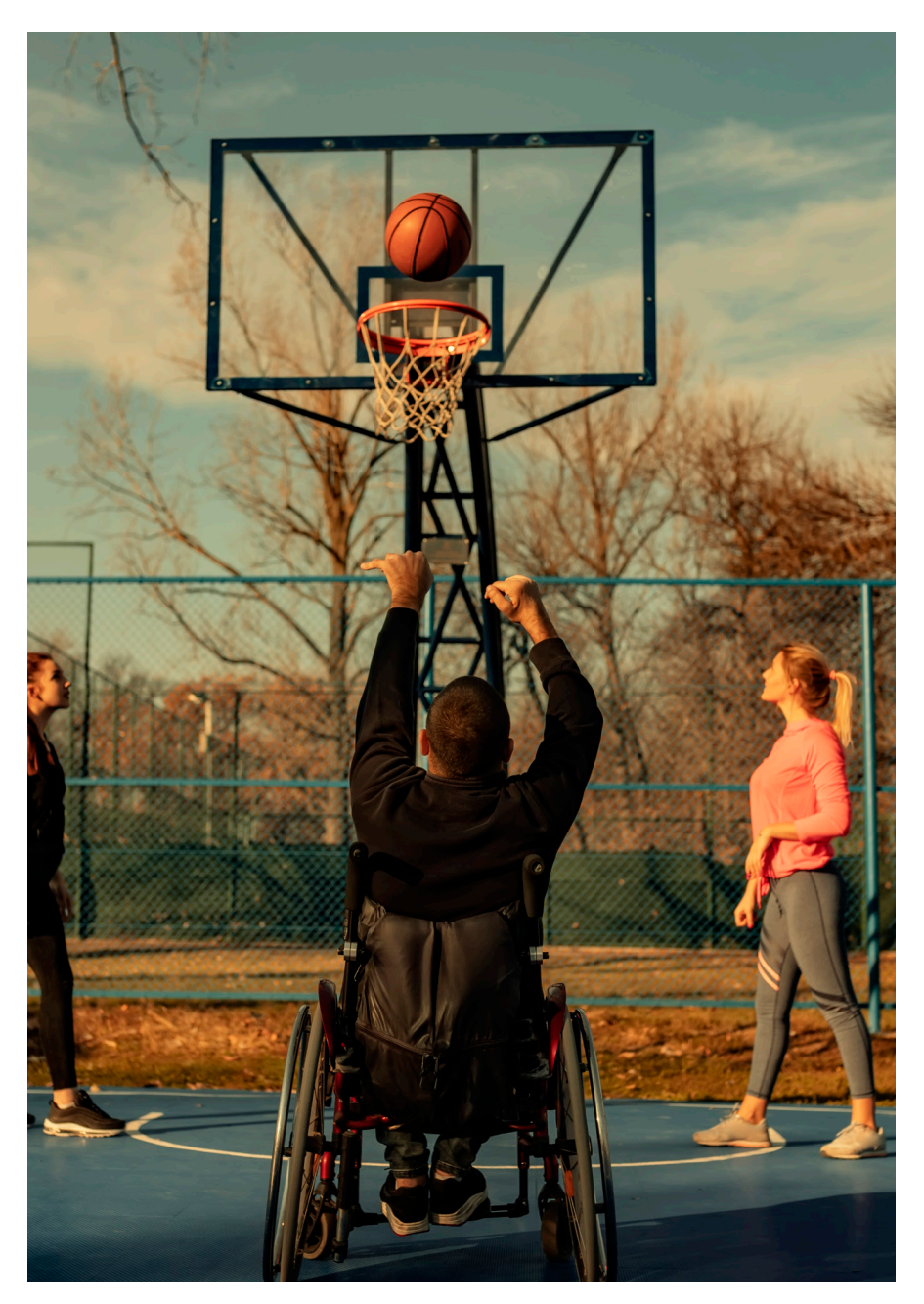

1077244886, PredragImages

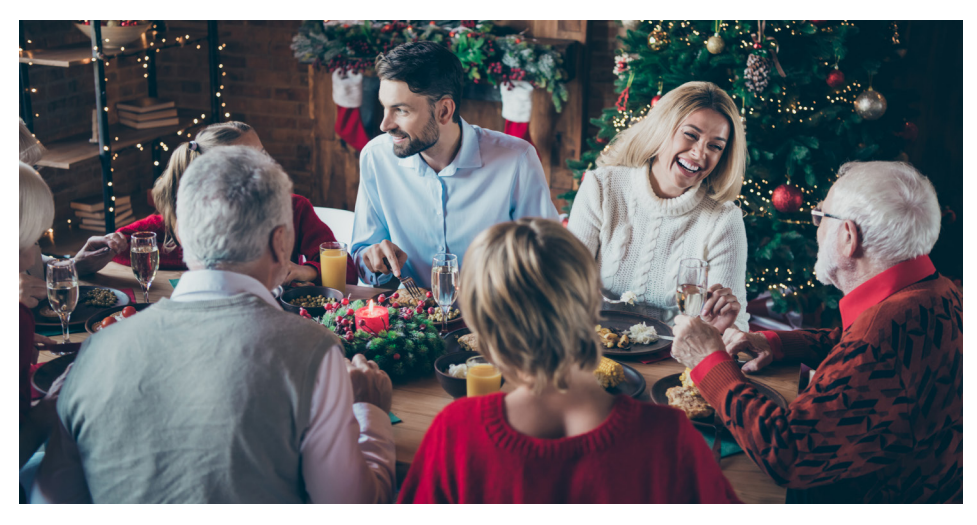

1179131092, Deagreez

# Sii tempestivo e pertinente

Scegli immagini coerenti con il momento, sia per quanto riguarda la qualità che il soggetto. Ricorda, va bene azzardare con le immagini se sei sicuro che avranno un buon impatto sul tuo pubblico. Scelte di questo tipo possono farti guadagnare rispetto e creare una preziosa affinità con il brand.

Se stai programmando una campagna stagionale o pensando a un'attività di marketing in tempo reale, la giusta immagine può lasciare un segno indimenticabile. Dunque, pensa in grande, anche se stai cominciando dalle piccole cose.

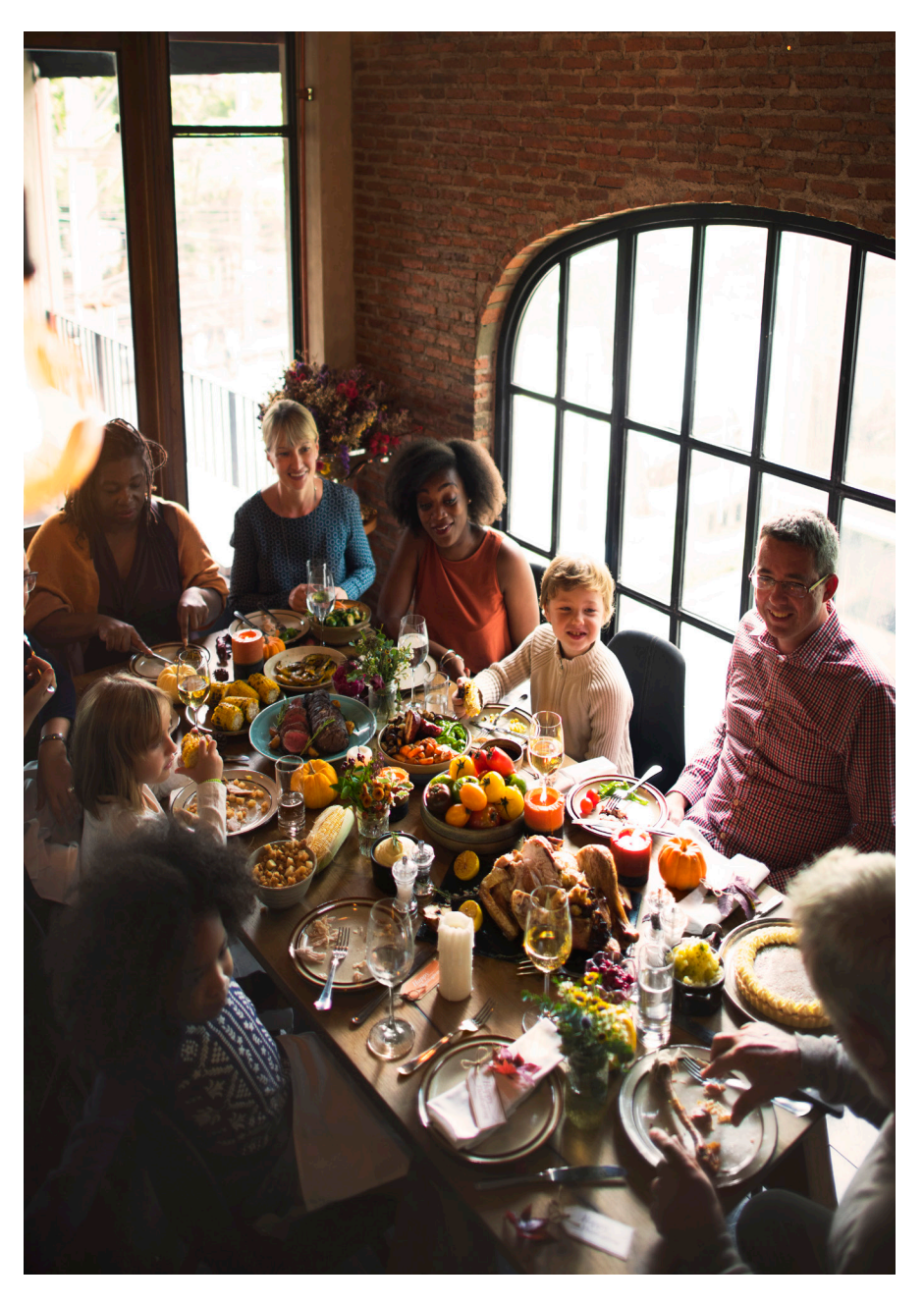

614214170, Rawpixel

#### Racconta una storia

### Prendi nota

Il tuo peculiare linguaggio visivo - coerente a livello estetico e qualitativo - dovrebbe essere applicato a ogni tuo contenuto. Questo tipo di coerenza porta a un riconoscimento più veloce e aumenta la consapevolezza del brand.

A seconda del tuo mercato di riferimento, considerare le diverse culture è d'obbligo. Le librerie di iStock presentano la diversità in ogni sua forma, oltre a una collezione estesa contenente svariate illustrazioni, immagini vettoriali e grafiche astratte.

Prova a utilizzare parole chiave che affinino i risultati in base a fasce demografiche o parti del mondo e usa termini come "famiglia", "ufficio" e "piccole attività" per essere più specifico. Cercare illustrazioni in base allo stile o al soggetto è semplice; dai un'occhiata alle collezioni di scarabocchi, silhouettes, retrò e vintage, e molto altro su iStock.

1167527105, IMR

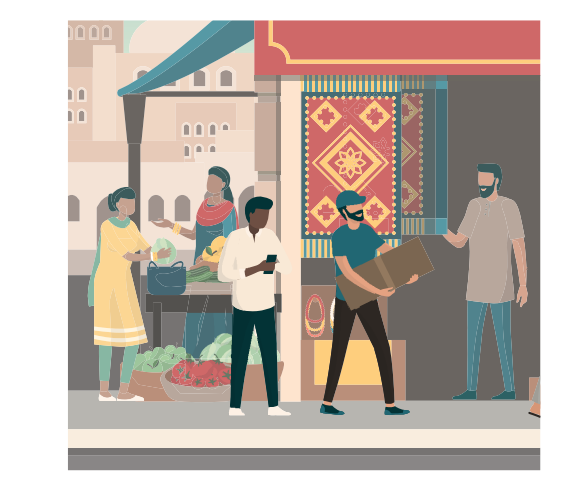

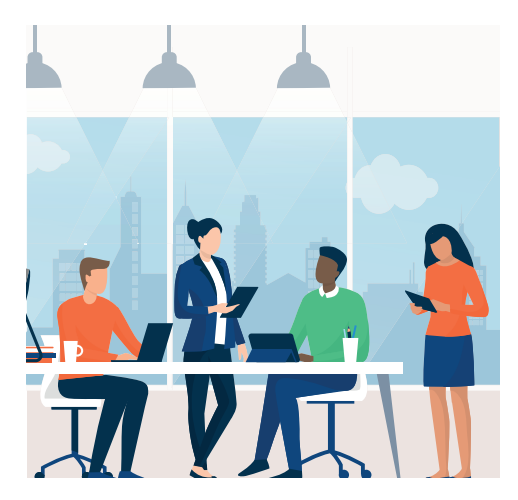

1129306933, elenabs 1134102363, elenabs

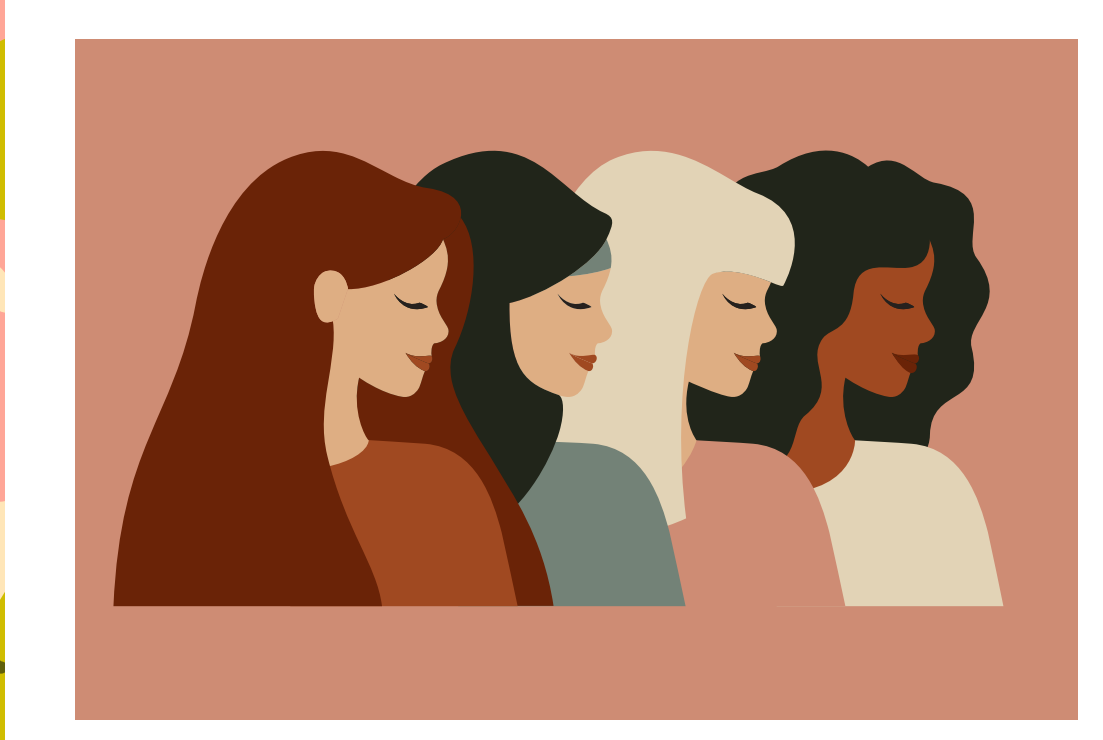

1186850628, Ponomariova\_Maria

# **Pianifica la strategia**

# I valori del brand

I valori del brand rappresentano chi sei e cosa è importante per la tua azienda. Creano un legame tra l'attività e i suoi clienti.

Una volta che definisci i valori del tuo brand, può iniziare a esprimerli con un linguaggio visivo d'impatto. Dovresti dunque considerare: Cosa dicono le tue immagini riguardo alla tua attività? Riescono a catturare la personalità del tuo brand? Riescono a trasmettere la promessa della tua azienda ai clienti?

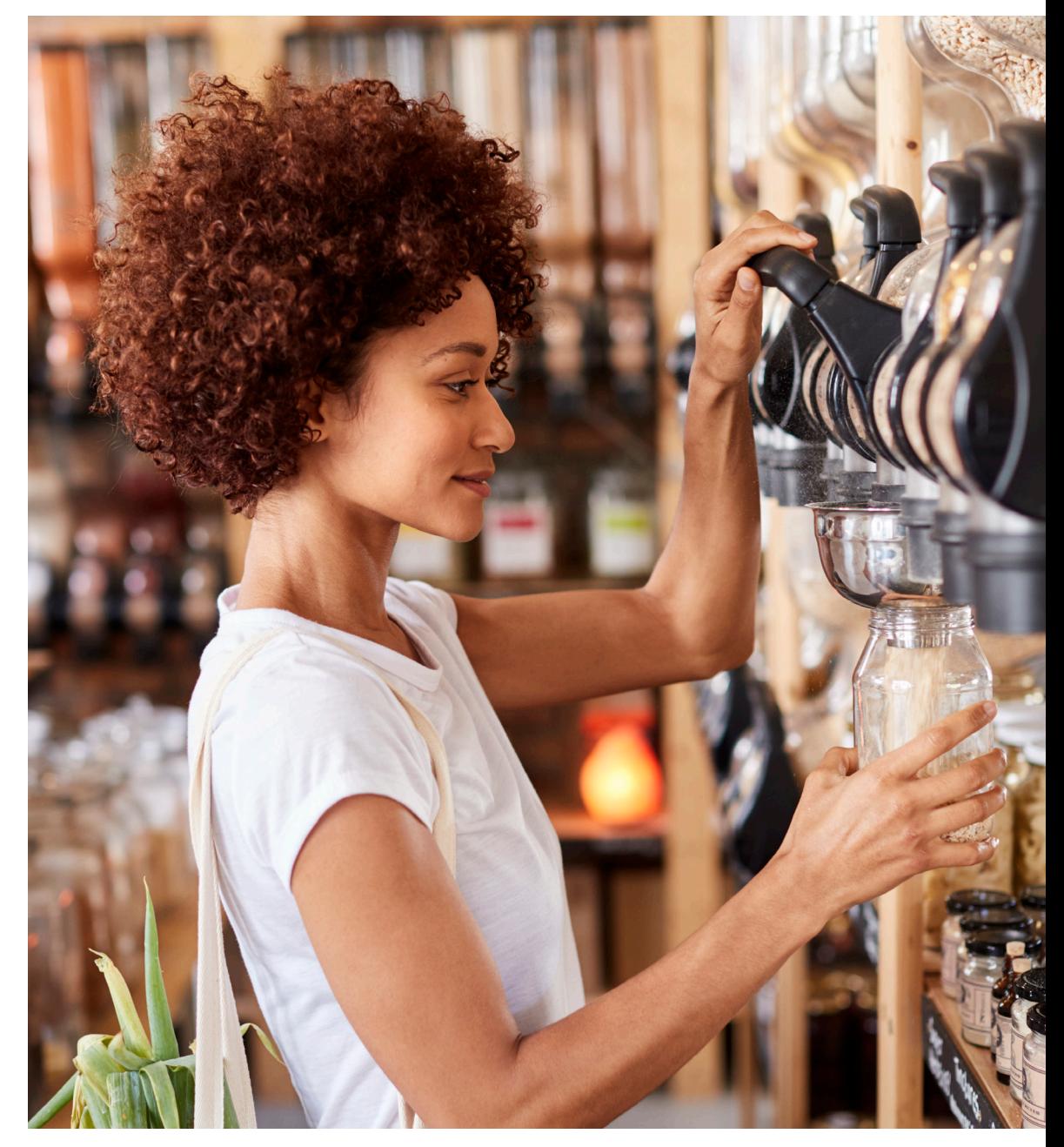

1141671061, monkeybusinessimages

![](_page_13_Picture_2.jpeg)

1077691330, monkeybusinessimages

# Storytelling coerente

Una narrativa di successo su più canali comincia con un'accurata scelta di immagini. Definisci l'estetica in modo che sia adeguata al tuo progetto e segui le linee guida editoriali

che permettono ai tuoi contenti di apparire pertinenti - sul sito, sui social e ovunque il tuo pubblico possa vederli.

![](_page_13_Picture_7.jpeg)

1135314857, Yulia Glotova

![](_page_14_Picture_2.jpeg)

#### 1151571123, anderm

# L'importanza dei colori

L'uso dei colori è un ottimo modo per comunicare l'identità del tuo brand esprimendo determinate caratteristiche, tono e messaggi. Ricordati che quando si tratta di marketing, a ogni colore corrisponde una diversa connotazione:

- Blu indica forza e fiducia
- Rosso rappresenta energia e azione
- Giallo esprime calore e ottimismo
- Arancione evoca sicurezza e cordialità
- Verde comunica pace, salute e crescita
- Viola ispira conoscenza e immaginazione
- Grigio rivela equilibrio e calma
- Nero incarna eleganza e modernità
- Bianco riflette serenità e minimalismo

![](_page_14_Picture_15.jpeg)

953709586, gerenme

#### Pianifica la strategia

![](_page_15_Picture_2.jpeg)

1136275398, FamVeld 1209940241, Edalin

![](_page_15_Picture_5.jpeg)

1167195361, max-kegfire

### Prendi nota

Se ti senti bloccato, dai un'occhiata a quello che stanno facendo i tuoi competitor. Puoi trovare online molte guide relative allo stile dei migliori marchi. Scopri come agiscono i migliori brand e applica le stesse idee ai tuoi contenuti.

Dai un'occhiata ai tuoi account Instagram preferiti. Cosa hanno in comune quelli visivamente più attraenti? Solitamente è una specifica palette di colori. Non per questo devi scegliere proprio quel colore. Invece, pensa all'impressione che darà e se è coerente con il tuo brand.

Scegli la tua palette e cerca le immagini disponibili in quelle tonalità di colore. Per uno storytelling coerente, prova ad aggiungere parole chiave che si riferiscono a stati d'animo, sentimenti e determinate tonalità- o, ancora meglio, trova un fotografo o un artista che ammiri e cerca le sua serie di lavori.

1148913573, Edalin

![](_page_16_Picture_1.jpeg)

# **Dettagli tecnici**

# Illumina la strada

La qualità della luce è un elemento che attribuisce immediatamente un tono all'immagine, alla pagina, al post o a un particolare contenuto. Toni delicati, caratterizzati da luce naturale, creano un effetto caldo che invita i visitatori. Mentre un bagliore intenso e un forte contrasto possono facilmente attirare l'attenzione e preparare la scena per qualcosa di completamente nuovo.

1139461907 FXQuadro

# Sfrutta il ritaglio

Hai mai trovato l'immagine perfetta e pensato "Se solo fosse tagliata"? Non sottovalutare la forza di un primo piano o di un dettaglio e di come sia facile ottenerli. Se sai lavorando con un'illustrazione costituita da diversi elementi, una foto o qualche altro tipo di contenuto, ritagliarla non potrebbe essere più semplice.

![](_page_17_Picture_4.jpeg)

1164950306, jacoblund

![](_page_18_Picture_2.jpeg)

1068078944, FatCamera

## Considera la composizione

Diversi elementi determinano la composizione di un visual: la regola dei terzi, la simmetria (o la mancanza di simmetria), trame e pattern, linee, spazi bianchi e così via. Usati in maniera efficace, spingono l'occhio a soffermarsi e

incoraggiano lo spettatore a continuare a leggere o cliccare. Alcune relazioni spaziali possono addirittura migliorare la comprensibilità e creare gerarchie, equilibrio o focus, a seconda del contenuto visivo in questione.

![](_page_18_Picture_7.jpeg)

816692254, Wavebreakmedia

Dettagli tecnici

![](_page_19_Picture_1.jpeg)

![](_page_19_Picture_2.jpeg)

1141394668, Ridofranz 670564412, GreenArtPhotography

![](_page_19_Picture_5.jpeg)

1157735036, eggeeggjiew

### Prendi nota

Non hai bisogno di un designer, di un fotografo o di un editor professionista per curare e pubblicare immagini dall'aspetto professionale. Basta una libreria di contenuti di qualità come quella di iStock e, forse, qualche piccola modifica.

Quando acquisti un'immagine stock, sei libero di modificarla a tuo piacere. Puoi ritagliarla, cambiare la tonalità, capovolgerla o fare un collage. Pensa fuori dagli schemi e non limitare la tua creatività quando si tratta di creare visual per il tuo brand; con iStock Editor non potrebbe essere più semplice.

Non dimenticare la potenza degli spazi vuoti. Aggiungi queste parole chiave alle tue ricerche per scoprire immagini che presentano spazi per titoli o blocchi di testo o che semplicemente si adattano al look che stai cercando.

1182702031, Edalin

# **Formattazione + Ottimizzazione**

Ora che sai cosa cercare, addentriamoci nei dettagli. Una giusta formattazione aumenta il coinvolgimento, dunque è bene sapere come ottimizzare il tuo lavoro. Ecco di cosa hai bisogno per massimizzare le tue probabilità di successo e sfruttare tutto il potenziale delle tue immagini:

![](_page_20_Picture_3.jpeg)

![](_page_20_Picture_4.jpeg)

1082456906, jacoblund 1132990983, YakobchukOlena

# Dimensioni delle immagini

Le dimensioni sono fondamentali quando si tratta di condividere immagini sui social media. Le varie piattaforme hanno diverse linee guida ed è opportuno che tu le conosca. Foto profilo, immagini di copertina, post condivisi, i quadrati di Instagram e le Instagram Stories hanno tutte misure preimpostate che dovrebbero essere prese in considerazione per garantire una visualizzazione ottimale.

Una veloce ricerca rivelerà tutto ciò che devi sapere. Mantieni queste specifiche a portata di mano in modo da poterle consultare velocemente e fai attenzione anche alle dimensioni nel tuo sito web e nelle landing page. Rispettare le giuste dimensioni può contribuire a un incremento di conversioni, dunque dedica il tempo necessario a sistemare questo aspetto e ottimizza sempre i contenuti per la visualizzazione da cellulare.

![](_page_20_Picture_10.jpeg)

500649837, pixdeluxe

### Inserimento dell'Alt Text

Da un punto di vista SEO, ottimizzare il testo alternativo delle tue immagini (di tutte le immagini) può portare un aumento di traffico. I meccanismi di ricerca non sono in grado di riconoscere le immagini, dunque il l'Alt Text fornisce informazioni leggibili che indicano il valore aggiunto dall'immagine al contenuto. Le immagini possono così essere filtrate e classificate nei risultati di ricerca, offrendo una fonte di traffico aggiuntiva per i creatori di contenuti.

In termini di accessibilità, l'Alt Text è fondamentale per gli utenti non vedenti o con problemi alla vista. È quello che gli screen reader utilizzano per trasmettere informazioni e, quando al caricamento di una pagina non compaiono le immagini, è ciò che appare al loro posto per informare il lettore sui contenuti. La didascalia dovrebbe essere concisa e spiegare cosa rappresenta l'immagine - non parlare del prodotto o del contenuto della pagina.

### Alt Text

*Vista dall'alto di un ragazzino che gioca con un gattino in camera da letto*

![](_page_21_Picture_7.jpeg)

# Pubblicità + A/B test

Un'immagine deve essere in grado di catturare l'attenzione del lettore, altrimenti verrà ignorata. Il modo più veloce per capire come riuscire in questo intento è il test A/B. Può essere applicato a qualsiasi immagine che influisce sulla tua attività e sul tasso di conversione, sia che tu stia lavorando sui social, su pagine di prodotto, display advertising o su tutte queste cose.

Il posto più facile dal quale incominciare è la pubblicità sui social. A differenza dei test A/B per i siti web e le landing page, che richiedono molto più tempo e sforzi per dare dei risultati, eseguire un test sui social ti permette di capire facilmente e velocemente quale immagine è più coinvolgente ed efficace per il tuo pubblico. In questo modo, tu potrai prendere decisioni più accurate e consapevoli da applicare alla tua strategia. Ricorda, non ci sono regole preimpostate. Quello che può funzionare per te dipende dalla tua estetica, dal tuo pubblico e da quello che offri. Non avere timore di sperimentare look diversi prima di trovare quello che funziona veramente.

![](_page_22_Picture_5.jpeg)

1157137642, hudiemm

![](_page_22_Picture_7.jpeg)

868607330, RossHelen

#### Formattazione + Ottimizzazione

## Prendi nota

Considera sempre come apparirà l'immagine su cellulare. Tagli non desiderati possono rovinare anche le immagini più belle. Se hai un file verticale che sembra perfetto per le Stories, molto probabilmente non avrà lo stesso effetto in altri post. iStock Editor ti libera da questo pensierocon ritagli automatici preimpostati sulla base delle dimensioni delle piattaforme web più popolari.

Concentrati sullo sviluppo di contenuti visivi per i social media che potrai poi utilizzare per supportare attività di marketing più ampie. Il tuo pubblico consuma contenuti in modi diversi e su canali differenti. Assicurati di non trascurare nessuno e di rivolgerti a tutti, e quando trovi il modo più efficace di comunicare, sfruttalo al massimo.

Le immagini che funzionano sui social, non necessariamente solo l'opzione migliore come immagine di copertina o come immagine in un testo (e viceversa). Non sottovalutare l'importanza di adattare il tuo lavoro alle peculiarità di ciascuna piattaforma, a seconda del tuo pubblico e dei tuoi obiettivi.

1093909192, GoodLifeStudio

![](_page_23_Picture_6.jpeg)

![](_page_23_Picture_7.jpeg)

985118742, shironosov 1145256211, PIKSEL

![](_page_23_Picture_10.jpeg)

963427874, pixelfit

![](_page_24_Picture_1.jpeg)

1162165049, Jose Juan Garcia

# **In sintesi**

L'immagine è la prima cosa che il tuo pubblico vede. Dunque dovrebbe apparire straordinaria e in regola con i tuoi diritti di utilizzo. Quando acquisti la licenza per un'immagine da una libreria royalty-free come quella di iStock, quelle immagini e illustrazioni sono tue, da utilizzare per la pubblicazione e condivisione o per impiegarle come meglio credi (sempre rispettando i termini della licenza, ovviamente).

Sfrutta questi materiali per dare una marcia in più ai tuoi progetti su qualsiasi canale, piattaforma o marketing verticale. Un visual perfetto è fondamentale per la comunicazione di contenuti, dunque non commettere l'errore di considerarlo come un semplice aspetto secondario. Quando rispecchia esattamente ciò che interessa al tuo pubblico e alla tua attività, la storia che costruisci sarà più forte che mai.

#### Fonti

1. buzzsumo.com/blog/how-to-massively-boost-your-blog-traffic-with-these-

5-awesome-image-stats/

- 2. hubspot.com/marketing-statistics
- 3. nytimes.com/2010/02/09/science/09tier.html
- 4. view.ceros.com/ceros-master/the-four-principles
- 5. blog.hubspot.com/marketing/shareable-content-emotions